## Développement par modèles de systèmes de commandes embarqués (I)

Etude de cas : robot LEGO (Mindstorm NXT) suiveur de ligne

Les étapes du développement :

- 1. Modélisation : Créer un modèle mathématique décrivant l'évolution des trajectoires du robot
- 2. Conception de contrôleurs : construire un contrôleur qui
	- satisfait des spécifications désirées (atteindre un point de destination, suivre une ligne, éviter la collision avec des obstacles...)
	- prend en compte de contraintes des capteurs et des actionneurs et  $\acute{e}$ ventuellement des critères d'optimalité (minimisation d'énergie)
- 3. Validation par simulation : Simuler le modèle comprenant le système et le contrôleur construit (pour tester si le contrôleur permet de garantir les spécifications).

Dans ce cours, on va utiliser Simulink pour ces étapes Les connaissances nécessaires pour les  $\acute{e}$ tapes 1, 2, 3 ont  $\acute{e}t\acute{e}$  fournies par le cours Automatique au Semestre 1

## Développement par modèles de systèmes de commandes embarqués (II)

Les étapes du développement (suite) :

- 4. Discrétisation de contrôleurs : passer du temps-continu en temps discret
- 5. Implantation du contrôleur : Il faut générer un programme dans le langage accepté par l'environnement de programmation des robots LEGO NXT, tel que NXC. Pour générer un tel programme :
	- $-$  Générer un programme Lustre à partir du modèle en Simulink du contrôleur (pour la préservation de sémantique exigée par l'implantation sûre)
	- G´en´erer ensuite un programme NXC `a partir du programme en Lustre.
- 6. Expérimentation : charger le programme dans le robot et le tester

Etapes 4 et 5 sont les sujets principaux de ce cours

# Réalisation du projet

Connaissances nécessaires pour réussir le projet :

- Automatique : modélisation par des équations différentielles, commande de systèmes linéaires, contrôleurs PID, simulation en utilisant Matlab/Simulink
- Informatique : langage Lustre, langage NXC, génération de code, aspects temps-réel

#### Sources d'information

- Les documents du cours Automatique (SLE)
- Les documents sur Lustre (articles, transparents), sur NXC (disponible sur l'internet)
- Les liens à ces documents sont donnés sur la page web du cours http://www-verimag.imag.fr/PEOPLE/Thao.Dang/CoursISC-2013.html

### Robot Mindstorms NXT

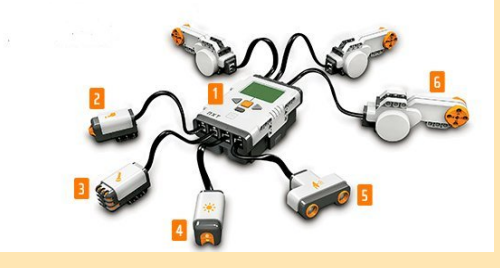

- 1. NXT : brick de contrôle intelligent, le cerveau du robot Mindstorms
- 2. 'Touch Sensor' : permet au robot de sentir l'environnement
- 3. 'Sound Sensor' : permet au robot d'entendre
- 4. 'Light Sensor' : permet au robot de détecter la lumière
- 5. 'Ultrasonic Sensor' : permet au robot de voir, de mesurer la distance à un obstacle
- 6. 'Servo Motor' : garantit des mouvements précis

### Plan du cours

- 1. Semaines 1, 2 : Commande de robot Modélisation et commande de robot suiveur de ligne
- 2. Semaines 3, 4 : Discrétisation de contrôleurs Objectif : fin de la Semaine 4, modèle SIMULINK de contrôleur testé
- 3. Semaines 5, 6 : De Simulink vers LUSTRE Implantation sûre, introduction au langage LUSTRE, traduction d'un modèle Simulink vers Lustre

Objectif : fin de la Semaine 6, programme LUSTRE de contrôleur généré

4. Semaine 7, 8 : De Lustre vers NXC Génération du code NXC pour LEGO à partir d'un programme LUSTRE, Environnement de programmation Bricxcc

Objectif : fin de la Semaine 8, programmes NXC de contrôleur générés et écrits

5. Semaines 9, 10, 11, 12 : Expérimentation Réglage du contrôleur, déboggage en remontant la chaîne d'outils Objectif final : Le robot marche comme spécifié

# Déroulement et Evaluation

- 1. Les travaux pratiques autour du projet robot : en binômes
- 2. Le projet robot sera présenté lors d'un oral d'environ 15mn.
- 3. L'assiduité au cours est prise en compte.